## Package 'r2sundials'

May 18, 2021

<span id="page-0-0"></span>Type Package

Title Wrapper for 'SUNDIALS' Solving ODE and Sensitivity Problem

Version 5.0.0-10

Date 2021-05-17

Maintainer Serguei Sokol <sokol@insa-toulouse.fr>

Description Wrapper for widely used 'SUNDIALS' software (SUite of Nonlinear and DIfferential/ALgebraic Equation Solvers) and more precisely to its 'CVODES' solver. It is aiming to solve ordinary differential equations (ODE) and optionally pending forward sensitivity problem. The wrapper is made 'R' friendly by allowing to pass custom parameters to user's callback functions. Such functions can be both written in 'R' and in 'C++' ('RcppArmadillo' flavor). In case of 'C++', performance is greatly improved so this option is highly advisable when performance matters. If provided, Jacobian matrix can be calculated either in dense or sparse format. In the latter case 'rmumps' package is used to solve corresponding linear systems. Root finding and pending event management are optional and can be specified as 'R' or 'C++' functions too. This makes them a very flexible tool for controlling the ODE system during the time course simulation. 'SUNDIALS' library was published in Hindmarsh et al. (2005) <doi:10.1145/1089014.1089020>.

BugReports <https://github.com/sgsokol/r2sundials/issues>

**Depends** R ( $>= 3.0.2$ ), rmumps ( $>= 5.2.1-6$ )

License GPL  $(>= 2)$ 

**Imports** Rcpp  $(>= 1.0.0)$ 

**LinkingTo** Rcpp, RcppArmadillo, rmumps  $(>= 5.2.1-6)$ 

Suggests RcppXPtrUtils, slam, RUnit, deSolve, RcppArmadillo

RoxygenNote 7.1.1

Encoding UTF-8

NeedsCompilation yes

Biarch FALSE

Author Serguei Sokol [cre, aut], Carol S. Woodward [ctb], Daniel R. Reynolds [ctb], Alan C. Hindmarsh [ctb],

<span id="page-1-0"></span>David J. Gardner [ctb], Cody J. Balos [ctb], Radu Serban [ctb], Scott D. Cohen [ctb], Peter N. Brown [ctb], George Byrne [ctb], Allan G. Taylor [ctb], Steven L. Lee [ctb], Keith E. Grant [ctb], Aaron Collier [ctb], Lawrence E. Banks [ctb], Steve Smith [ctb], Cosmin Petra [ctb], Slaven Peles [ctb], John Loffeld [ctb], Dan Shumaker [ctb], Ulrike Yang [ctb], James Almgren-Bell [ctb], Shelby L. Lockhart [ctb], Hilari C. Tiedeman [ctb], Ting Yan [ctb], Jean M. Sexton [ctb], Chris White [ctb], Lawrence Livermore National Security [cph], Southern Methodist University [cph], INRAE [cph]

#### Repository CRAN

Date/Publication 2021-05-17 23:20:02 UTC

### R topics documented:

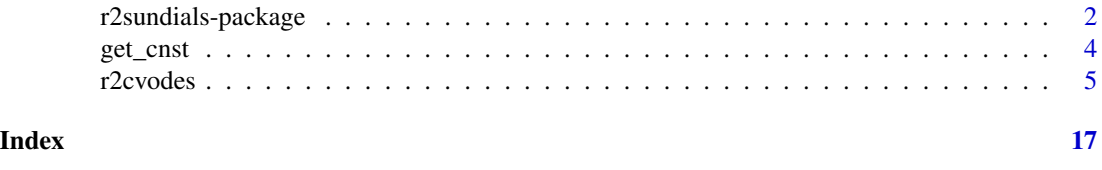

r2sundials-package *Wrapper for 'SUNDIALS' Solving ODE and Sensitivity Problem*

#### Description

Wrapper for widely used 'SUNDIALS' software (SUite of Nonlinear and DIfferential/ALgebraic Equation Solvers) and more precisely to its 'CVODES' solver. It is aiming to solve ordinary differential equations (ODE) and optionally pending forward sensitivity problem. The wrapper is made 'R' friendly by allowing to pass custom parameters to user's callback functions. Such functions

#### r2sundials-package 3

can be both written in 'R' and in 'C++' ('RcppArmadillo' flavor). In case of 'C++', performance is greatly improved so this option is highly advisable when performance matters. If provided, Jacobian matrix can be calculated either in dense or sparse format. In the latter case 'rmumps' package is used to solve corresponding linear systems. Root finding and pending event management are optional and can be specified as 'R' or 'C++' functions too. This makes them a very flexible tool for controlling the ODE system during the time course simulation. 'SUNDIALS' library was published in Hindmarsh et al. (2005) <doi:10.1145/1089014.1089020>. Interface for commonly used SUNDIALS library for solving ODE system. It is made R friendly by allowing to pass custom parameters to user's callback functions. They can be both written in R and in C++ (Rcpp flavor). In case of C++, performance is greatly improved so this option is highly advisable when performance matters. Jacobian matrix can be specified as either dense or sparse matrix. In the latter case **rmumps** package is used to solve corresponding linear systems. Root finding and corresponding event management are optional and can be too specified as R or C++ functions which makes them a very flexible tool for controlling the ODE system during the time course simulation.

#### Details

The DESCRIPTION file:

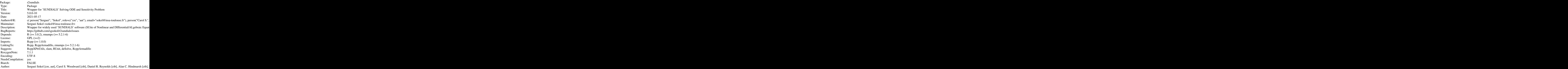

Index of help topics:

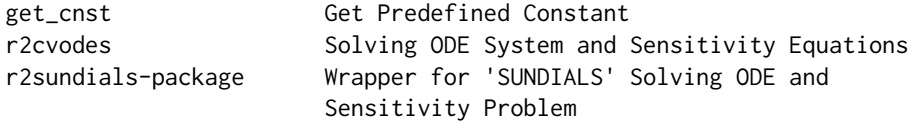

The main function of the package is r2cvodes() which wraps and converts its arguments in data structures and parameters convenient for calling cvodes() from SUNDIALS library.

<span id="page-3-0"></span>When using r2sundials::r2cvodes(), some callback functions have to be written by the user either in R or in C++ (RcppArmadillo flavor). One of them is mandatory and defines the rhs of the ODE system to solve. Others are optional and can be used to

- calculate Jacobian matrix in sparse or dense format;
- calculate root vector for tracking particular events and
- handle them in a way defined by the user himself;
- calculate sensitivity rhs if sensitivity to some parameters is required and user does not want to rely on internal procedures for estimating such rhs.

Note that if 'SUNDIALS' 'CVODES' is compiled with parameter SUNDIALS\_INDEX\_SIZE set to 32, some memory copying is spared if a C++ function calculating sparse Jacobian is provided by user.

The version number of this package if made of CVODES original version, e.g. 5.0.0 followed by one digit for R wrapper release. This can give 5.0.0-1.

#### Author(s)

NA Maintainer: Serguei Sokol <sokol@insa-toulouse.fr>

#### References

[Original SUNDIALS CVODES user documentation](https://computing.llnl.gov/) (search for cvs\_guide.pdf)

#### See Also

[deSolve](#page-0-0)

#### Examples

```
# a very simple ODE for exponential transition from 0 to 1: y'=1-y, y(0)=0frhs=function(t, y, param, psens) 1-y
ti=seq(0, 5, length.out=101)
y0=0
res_exp=r2sundials::r2cvodes(y0, ti, frhs)
plot(ti, res_exp[1,], t="l", xlab="Time", ylab="Y")
```
get\_cnst *Get Predefined Constant*

#### Description

This function returns numerical value of predefined named constants. Constants defined for this package are:

- CV\_ADAMS
- CV\_BDF

#### <span id="page-4-0"></span>r2cvodes 5

- CV\_SIMULTANEOUS
- CV\_STAGGERED
- CV\_STAGGERED1
- CV\_SUCCESS
- R2SUNDIALS\_EVENT\_HOLD
- R2SUNDIALS\_EVENT\_IGNORE
- R2SUNDIALS\_EVENT\_STOP

All these constants are exported from the package and available for use in callback functions written in R.

#### Usage

get\_cnst(s)

#### Arguments

s character scalar, name of the constant whose value is to get.

#### Value

integer scalar, the value of the constant named by s

#### Examples

```
get_cnst("CV_SUCCESS")
# [1] 0
```
r2cvodes *Solving ODE System and Sensitivity Equations*

#### Description

r2cvodes sets up necessary structures and calls cvodes() from SUNDIALS library to solve user defined ODE system  $y' = f(t, y, p)$ ,  $y(t0) = y0$ , where p is a constant parameter vector. If requested, corresponding forward sensitivity equations  $s'[i] = df/dys[i] + df/dp[i]$ ,  $s[i](t0) =$  $dy0(p)/dp[i]$  (here  $s[i](t) = dy(t)/dp[i]$ ) can be solved simultaneously with the original ODE system. Root finding and proceeding can be defined as well.

6 r2cvodes

#### Usage

```
r2cvodes(
  yv,
  times,
  frhs,
 param = NULL,
  tstop = as.numeric(c()),
  abstol = 1e-08,
  reltol = 1e-08,integer(c()),
 maxord = 0L,
 maxsteps = 0L,
 hin = \theta,
  hmax = \varnothing,
  hmin = 0,
  constraints = as.numeric(c()),
  fjac = NULL,
  nz = 0L,
  rmumps_perm = as.integer(c()),
 nroot = 0L,froot = NULL,
  fevent = NULL,
 Ns = 0L,
 psens = as.numeric(c()),
  sens\_init = as.numeric(c()),
 psens_bar = as.numeric(c()),
 psens_list = as.integer(c()),
  fsens = NULL,
  fsens1 = NULL,
  sens_method = as.integer(c()),
 errconS = TRUE
\mathcal{L}
```
#### Arguments

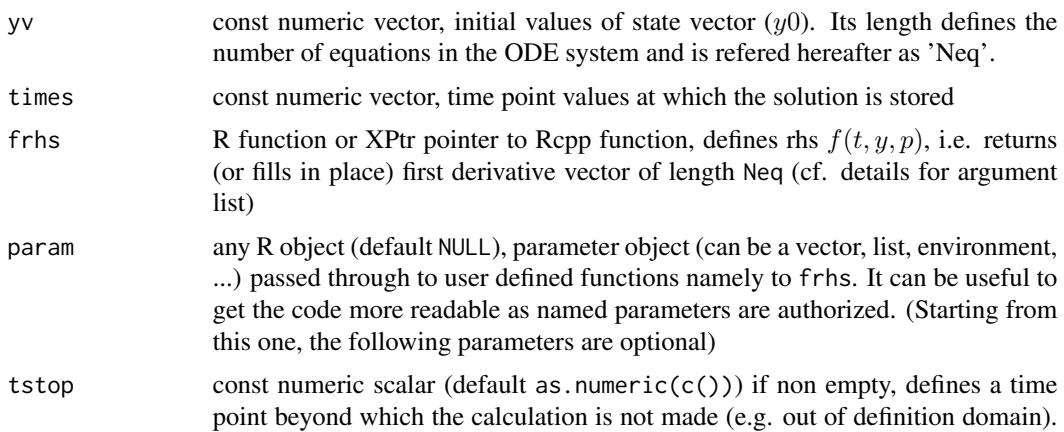

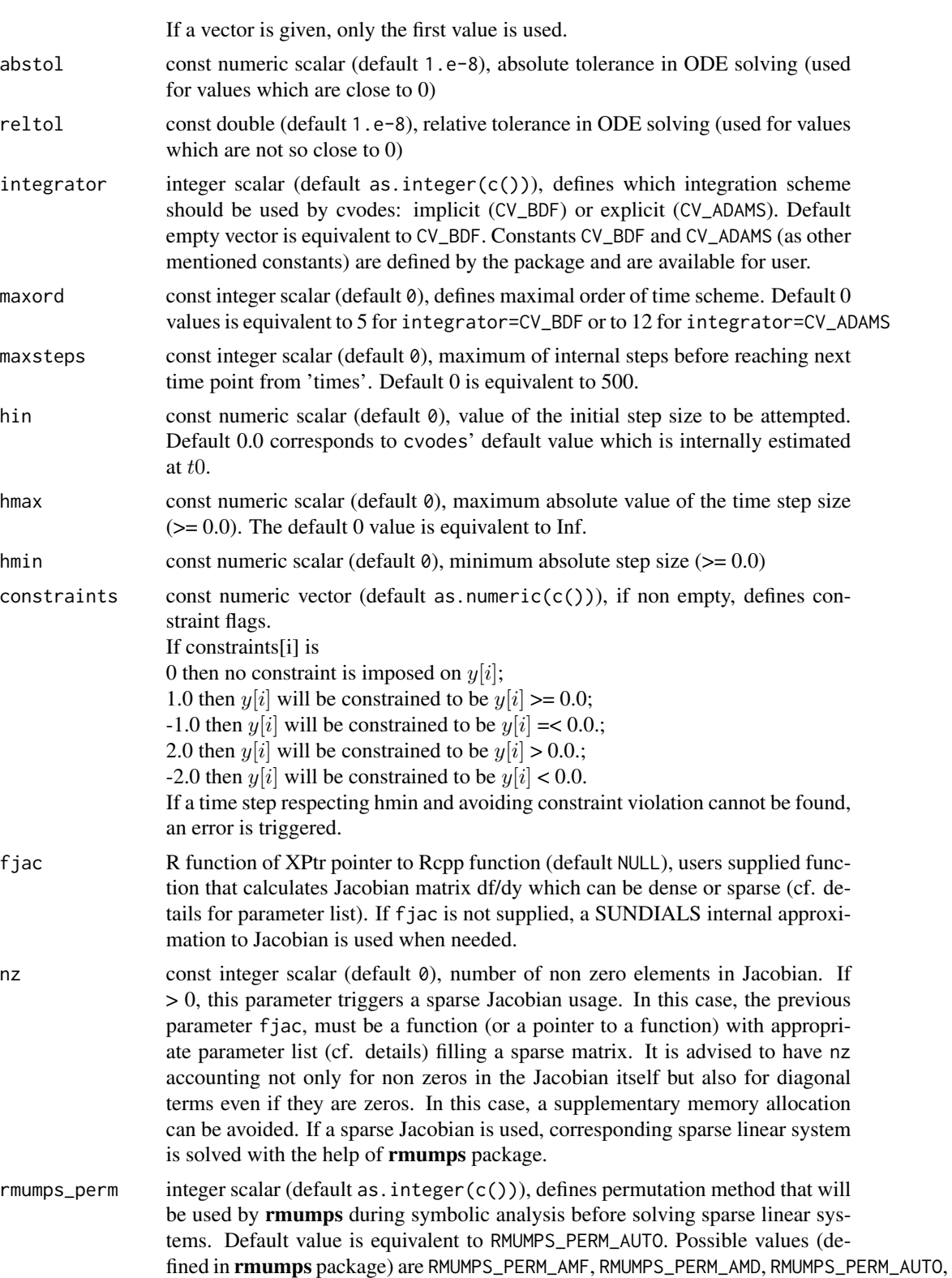

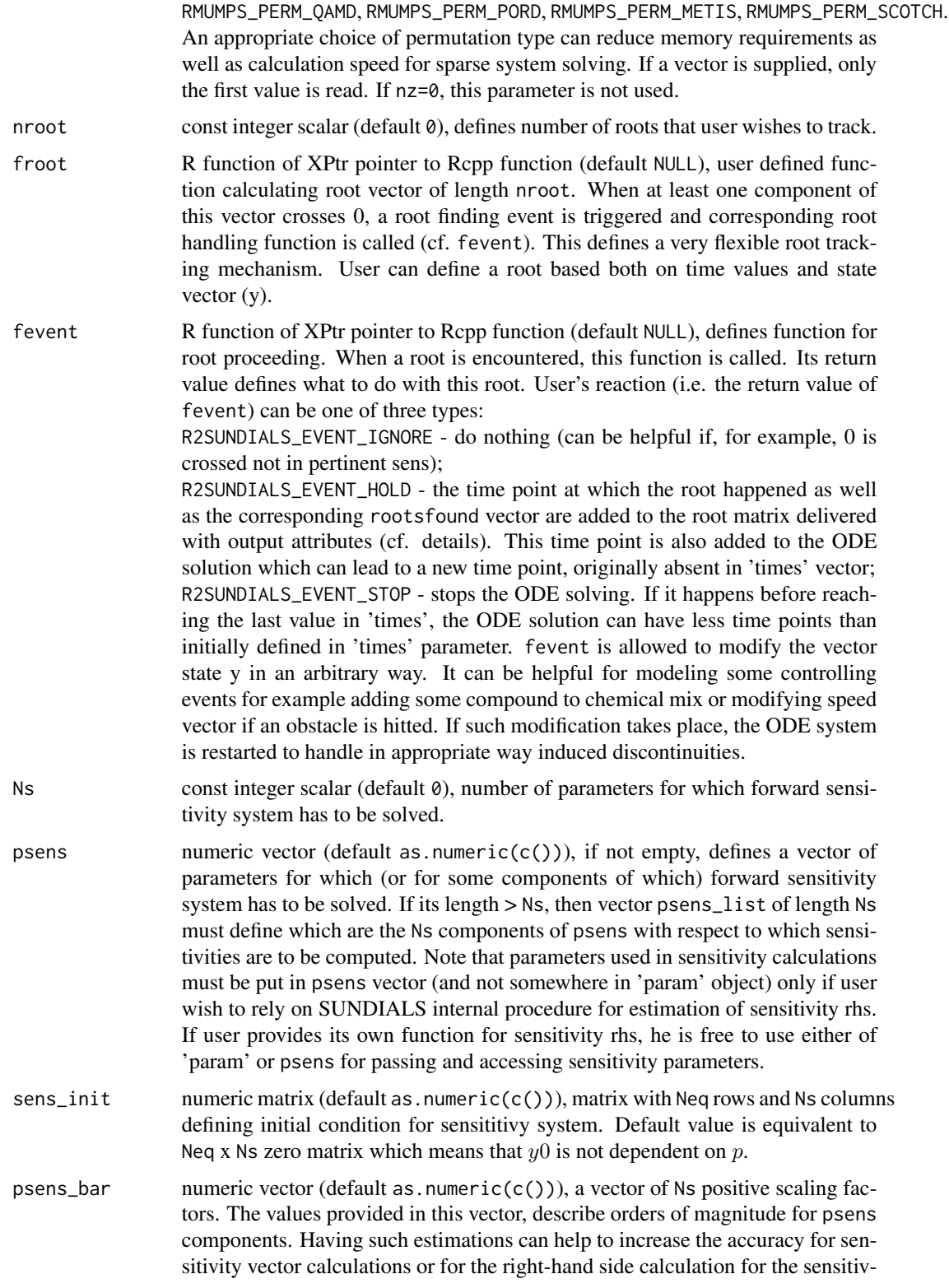

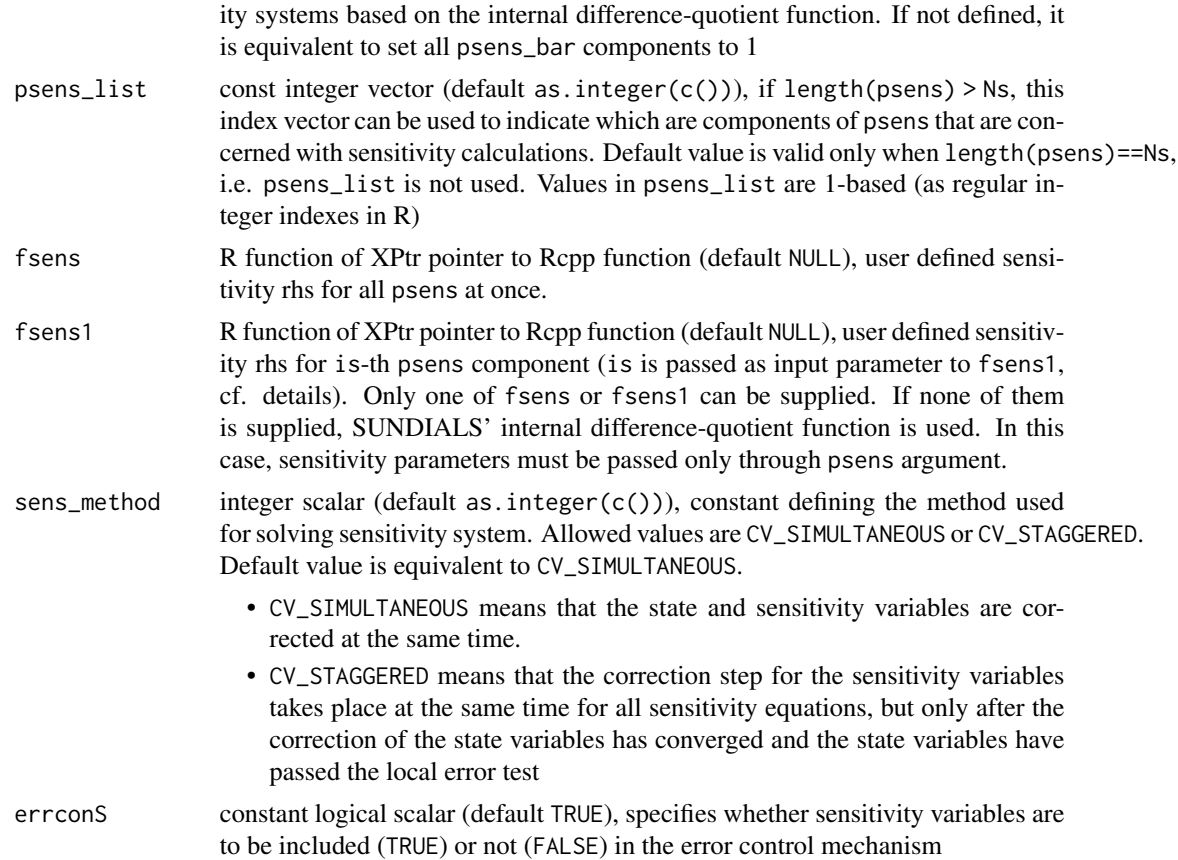

#### Details

The package r2sundials was designed to avoid as much as possible memory reallocation in callback functions (frhs and others). C++ variants of these functions are fully compliant with this design principle. While R counterparts are not (as per R design). Here, we define callback function interfaces that user has to abide to. Pointers to C++ variants to be passed to r2cvodes() can be obtained with the help of RcppXPtrUtils. See examples for illustrations of such use.

Right hand side function frhs provided by user calculates derivative vector  $y'$ . This function can be defined as classical R function or a Rcpp/RcppArmadillo function. In the first case, it must have the following list of input arguments

frhs(t,y,param,psens)

and return a derivative vector of length Neq. Here t is time point (numeric scalar), y current state vector (numeric vector of length Neq), param and psens are passed through from r2cvodes() arguments.

In the C++ case, it is defined as

int (\*frhs)(double t, const vec &y, vec &ydot, RObject &param, NumericVector &psens) and return an integer status flag, e.g. CV\_SUCCESS. For other possible status flags see the original [SUNDIALS documentation](https://computing.llnl.gov/) (search for cvs\_guide.pdf). The derivatives are stored in-place in ydot vector. See examples section for a usage sample.

fjac is a function calculating Jacobian matrix. Its definition varies depending on 1) kind of used Jacobian: dense or sparse and 2) on programming language used: R or C++ (i.e. Rcpp/RcppArmadillo).

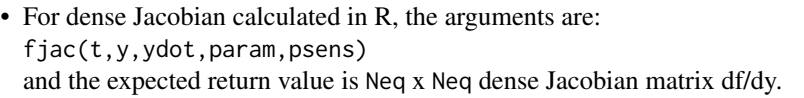

- For dense Jacobian calculated in C++ the definition is following: int (\*fjac)(double t, const vec &y, const vec &ydot, mat &J, RObject &param, NumericVector &psens,vec &tmp1,vec &tmp2,vec &tmp3) It must return a status flag. The resulting Jacobian is stored in-place in the the matrix J. Auxiliary vectors tmp1 to tmp3 are of length Neq and are made available for intermediate storage thus avoiding memory reallocation at each call to fjac().
- For sparse Jacobian calculated in R, the arguments are: fjac(t,yv,ydotv,param,psens) The return value is a list with fields i (row indices), p (column pointers) and v (matrix values) defining the content of sparse Jacobian in CSC (condensed sparse column) format. The values stored in i and p vectors are supposed to be 1-based, as it is common in R language.
- For sparse Jacobian calculated in C++ the definition is following: int (\*fjac)(double t,const vec &y,const vec &ydot,uvec &i,uvec &p,vec &v,int n,int nz, RObject &param, NumericVector &psens, vec &tmp1, vec &tmp2, vec &tmp3) here n=Neq, nz is passed through from r2cvodes() arguments. The resulting sparse Jacobian is stored in-place in vectors i, p, v corresponding to the CSC (Compressed Sparse Column) format. Their respective dimensions are nz, n+1 and nz. The values stored in i and p must be 0 based as per usage in C++. The return value is a status flag.

froot calculates a root vector, i.e. a vector whose components are tracked for 0 crossing during the time course in ODE solving. If written in R, its call follows the following pattern: froot(t,y,param,psens)

and it must return a numeric vector of length 'nroot'. If written in C++, it is defined as int (\*froot)(double t, const vec &y, vec &vroot, RObject &param, NumericVector &psens) The tracked values are stored in-place in vroot. The returned value is a status flag. fevent handles the event of root finding. If written in R, the calling pattern is fevent(t,yvec,Ns,ySm,rootsfound,param,psens)

and the return value is a list with named component "ynew", "flag" and "sens\_init". The last item is required only when Ns > 0. Current value of sensitivity matrix  $dy/dp$  can be found in parameter ySm. Integer vector 'rootsfound' of length 'nroot' provides information on vroot components that triggered the root event. If rootsfound[i]  $!= \varnothing$ , it means that vroot[i] is a root otherwise it is not. Moreover, the sign of rootsfound[i] is meaningful. If rootsfound[i] > 0 then vroot[i] is increasing at 0 crossing. Respectively, if rootsfound[i] < 0 then vroot[i] is decreasing. The vector 'ynew' in the output list can define a new state vector after event handling (for example, an abrupt change in velocity direction and/or magnitude after an obstacle hit). The field 'flag' in the output list is authorized to take only three values: R2SUNDIALS\_EVENT\_IGNORE, R2SUNDIALS\_EVENT\_HOLD and R2SUNDIALS\_EVENT\_STOP described here-before. The matrix sens\_init is used for a possible restarting of sensitivity calculation. It must contain a derivative matrix  $dynew/dp$  of size Neq x Ns. If this field is absent (NULL) then a zero matrix is assumed.

If written in C++, this function is defined as

int (\*fevent)(double t,const vec &y,vec &ynew,int Ns,std::vector<vec> &ySv,const ivec &rootsfound, RObject &param, NumericVector &psens)

The new state vector can be stored in-place in ynew and the status flag indicating what to do with this event is the return value. If sensitivity calculation is going on (i.e.  $Ns > 0$ ), the current value of sensitivity vectors can be found in ySv and their new values can be stored in-place in the same

#### r2cvodes and the state of the state of the state of the state of the state of the state of the state of the state of the state of the state of the state of the state of the state of the state of the state of the state of t

parameter. Note that if ynew is different from the vale of y when the root was found, the ODE is restarted from this time point to handle correctly the discontinuity. As a result, there will be two columns corresponding to the same time point: one with the state vector at root finding and one with ynew values. The same is true for sensitivity output, if it is part of the problem.

fsens calculates rhs for sensitivity system. If written in R, it must be defined as

fsens(Ns,t,y,ydot,ySm,param,psens)

and return a dataframe in which i-th column correspond to  $s'[i]$  sensitivity derivative vector. Among other parameters, it receives ySm which is a Neq x Ns matrix having the current values of sensitivity vector (i-th vector is in i-th column).

If written in C++, it has to be defined as

int (\*fsens)(int Ns,double t,const vec &y,const vec &ydot,const std::vector<vec> &ySv,std::vector<vec> &ySdotv,RObject &param,NumericVector &psens,const vec &tmp1v,const vec &tmp2v)

Note a slight difference in the input parameters compared with the R counterpart. Here ySv plays the role of ySm and is not a matrix but a vector of Armadillo vectors. To access m-th component of  $s[i]$ , one can simply do ySv[i][m] and the whole  $s[i]$  is selected as ySv[i]. Such data structure was retained to keep as low as possible new memory reallocation. The resulting sensitivity derivatives are to be stored in-place in ySdotv according to the same data organization scheme as in ySv. This function returns a status flag.

fsens1 does the same as fsens but provides derivatives of sensitivity vectors on one-by-one basis. This second form is provided for user's convenience as in some cases the code can become more readable if it calculates only one vector s'[i] at a time. If written in R, this function has to be defined as

fsens1(Ns,t,y,iS,ydot,yS,param,psens)

here iS is the index of calculated vector  $s'[iS]$  and yS contains the current value of  $s[iS]$ . If written in C++, this functions has to be defined as

int (\*fsens1)(int Ns,double t,const vec &yv,const vec &ydotv,int iS,const vec &ySv,vec &ySdotv,RObject &param,NumericVector &psens,const vec &tmp1v,const vec &tmp2v) The result, i.e.  $s'[iS]$  is to be stored in-place in ySdotv vector. This function returns a status flag.

#### Value

numeric matrix, ODE solution where each column corresponds to a state vector at a given time point. The columns (their number is refered to as Nt) are named by time points while the rows heritates the names from yv. If no names are found in yv, the rows are simply named 'V1', 'V2' and so on. After a normal execution and without root handling, column number is equal to the length of times. However, if root handling is used, it can add or remove some time points from times. So the user must not assume that column number of output matrix is equal to length(times). Instead, actual number of time points for which the solution was calculated can be retrieved from an attribute named "times". Moreover, several attributes are defined in the returned matrix. We have mentioned "times", the others are:

- stats Some statistics about various events that could happen during cvodes run like the number of rhs calls, Jacobian calls, number of internal time steps, failure number and so on. Any component <name> in stats vector corresponds to SUNDIALS function pattern CVodeGet<name>, e.g. "NumRhsEvals" was obtained with CVodeGetNumRhsEvals() call. For detailed meaning of each statistics, user is invited to refer to [SUNDIALS documentation](https://computing.llnl.gov/) (search for cvs\_guide.pdf);
- roots matrix with row number nroot+1 and column number equal to number of roots found by the cvodes() and retained by the user. Each column is a composite vector made of time point and rootsfound vector described here-before.

sens sensitivity 3D array with dimensions Neq x Nt x Ns

#### Examples

NumericVector p(param);

```
# Ex.1. Solve a scalar ODE describing exponential transition form 0 to 1
# y'=-a*(y-1), y(0)=0, a is a parameter that we arbitrary choose to be 2.
# define rhs function (here in R).
frhs_exp=function(t, y, p, psens) -p$a*(y-1)
# define parameter list
p=list(a=2)
# define time grid from 0 to 5 (arbitrary units)
ti=seq(0, 5, length.out=101)
# define initial state vector
y0=0# we are set for a very simple r2cvodes() call
res_exp=r2sundials::r2cvodes(y0, ti, frhs_exp, param=p)
# compare the result to theoretical values: 1-exp(-a*t)
stopifnot(diff(range(1-exp(-p$a*ti) - res_exp)) < 1.e-6)
# Ex. 2. Same problem but frhs is written in C++
library(RcppXPtrUtils)
ptr_exp=cppXPtr(code='
int rhs_exp(double t, const vec &y, vec &ydot, RObject &param, NumericVector &psens) {
  NumericVector p(param);
  ydot[0] = -p["a"]*(y[0]-1);return(CV_SUCCESS);
}
', depends=c("RcppArmadillo","r2sundials","rmumps"),
includes="using namespace arma;\n#include <r2sundials.h>", cacheDir="lib", verbose=FALSE)
# For ease of use in C++, we convert param to a numeric vector instead of a list.
pv=c(a=p$a)
# new call to r2cvodes() with XPtr pointer ptr_exp.
res_exp2=r2sundials::r2cvodes(y0, ti, ptr_exp, param=pv)
stopifnot(diff(range(res_exp2 - res_exp)) < 1.e-14)
# Ex.3. Bouncing ball simulation.
# A ball falls from a height y=5 m with initial vertical speed vy=0 m/s
# and horizontal speed vx=1 m/s. The forces acting on the ball are 1) the gravity
# (g=9.81 m/s^2) and 2) air resistance f=-k_r*v (k_r=0.1 N*s/m).
# When the ball hits the ground, it bounces instantly retaining k=0.9 part
# of its vertical and horizontal speed. At the bounce, the vertical speed
# changes its sign to the opposite while horizontal speed keeps the original sign.
# Simulation should stop after the 5-th bounce or at tmax=10 s which ever comes first.
# This example illustrates usage of root finding and handling.
# We give here an example of callback functions for root handling in C++.
yv=c(x=0, y=5, vx=1, vy=0) # initial state vector
pv=c(g=9.81, k_r=0.1, k=0.9, nbounce=5, tmax=10) # parameter vector
ti=seq(0, 20, length.out=201L) # time grid
# rhs
ptr_ball=cppXPtr(code='
int rhs_ball(double t, const vec &y, vec &ydot, RObject &param, NumericVector &psens) {
```
#### r2cvodes and the state of the state of the state of the state of the state of the state of the state of the state of the state of the state of the state of the state of the state of the state of the state of the state of t

```
ydot[0] = y[2]; // dx/dt=vxydot[1] = y[3]; // dy/dt=vy
 ydot[2] = -p["k_r"]*y[2]; // dvx/dt= -k_r*vx
 ydot[3] = -p["g"] - p["k_r"]*y[3]; // dvy/dt=-g -k_r*vy
 return(CV_SUCCESS);
}
', depends=c("RcppArmadillo","r2sundials","rmumps"),
includes="using namespace arma;\n#include <r2sundials.h>", cacheDir="lib", verbose=FALSE)
# root function
ptr_ball_root=cppXPtr(code='
int root_ball(double t, const vec &y, vec &vroot, RObject &param, NumericVector &psens) {
 NumericVector p(param);
 vroot[0] = y[1]; // y==0vroot[1] = t-p["tmax"]; // t==p["tmax"]
 return(0);
}
 ', depends=c("RcppArmadillo","r2sundials","rmumps"),
includes="using namespace arma;\n#include <r2sundials.h>", cacheDir="lib", verbose=FALSE)
# event handler function
ptr_ball_event=cppXPtr(code='
int event_ball(double t, const vec &y, vec &ynew, int Ns, std::vector<vec> &ySv,
          const ivec &rootsfound, RObject &param, NumericVector &psens) {
 NumericVector p(param);
 static int nbounce=0;
 if (rootsfound[1] != 0) // time is out
     return(R2SUNDIALS_EVENT_STOP);
 if (rootsfound[0] > 0)
   // cross 0 in ascending sens, can happen when y < 0 in limits of abstol
    return(R2SUNDIALS_EVENT_IGNORE);
 ynew=y;
 if (++nbounce < p["nbounce"]) {
   // here nbounce=1:4
   ynew[2] *= p["k"]; // horizontal speed is lowered
   ynew[3] *= -p["k"]; // vertical speed is lowered and reflected
   return(R2SUNDIALS_EVENT_HOLD);
 } else {
    // here nbounce=5
   nbounce=0; // reinit counter for possible next calls to r2cvodes
    return(R2SUNDIALS_EVENT_STOP);
 }
}
 ', depends=c("RcppArmadillo","r2sundials","rmumps"),
includes="using namespace arma;\n#include <r2sundials.h>", cacheDir="lib", verbose=FALSE)
# ODE solving and plotting
res_ball <- r2sundials::r2cvodes(yv, ti, ptr_ball, param=pv, nroot=2L,
  froot=ptr_ball_root, fevent=ptr_ball_event)
plot(res_ball["x",], res_ball["y",], xlab="X [m]", ylab="Y [m]",
 t="l", main="Bouncing ball simulation")
# Ex.4. Robertson chemical reactions
```

```
# This example is often used as an illustration and a benchmark for stiff ODE.
# We will demonstrate here:
# • how to use sparse Jacobian (not really meaningful for 3x3 sytem but just to give a hint);
# \cdot how to make sensitivity calculations with user provided rhs.
#
# Let simulate the following chemical system of 3 compounds y1, y2 and y3
# y1' = -k1*y1 + k3*y2*y3
# y2' = k1*y1 - k2*y2*y2 - k3*y2*y3
# y3' = k2*y2*y2
# Jacobian df/dy is
#
# | -k1 | k3*y3 | k3*y2 |
# |-----+------------------+--------|
# | k1 | -2*k2*y2 - k3*y3 | -k3*y2 |
# |-----+------------------+--------|
# | 0 | 2*k2*y2 | 0 |
yv <- c(y1=1, y2=0, y3=0) # initial values
pv <- c(k1 = 0.04, k2 = 3e7, k3 = 1e4) # parameter vector
ti=10^(seq(from = -5, to = 11, by = 0.1)) # exponential time grid
# pointer to rhs function
ptr_rob=cppXPtr(code='
int rhs_rob(double t, const vec &y, vec &ydot, RObject &param, NumericVector &psens) {
  NumericVector p(param);
  ydot[0] = -p["k1"]*y[0] + p["k3"]*y[1]*y[2];
  ydot[2] = p["k2"]*y[1]*y[1];
  ydot[1] = -ydot[0] - ydot[2];return(CV_SUCCESS);
}
 ', depends=c("RcppArmadillo","r2sundials","rmumps"),
includes="using namespace arma;\n#include <r2sundials.h>", cacheDir="lib", verbose=FALSE)
# pointer to sparse jacobian function
ptr_rob_jacsp=cppXPtr(code='
int spjac_rob(double t, const vec &y, const vec &ydot, uvec &ir, uvec &pj, vec &v, int n, int nz,
              RObject &param, NumericVector &psens, vec &tmp1, vec &tmp2, vec &tmp3) {
  if (nz < 8)
  stop("spjac_rob: not enough room for non zeros, must have at least 8, instead got %d", nz);
  NumericVector p(param);
  int i=0;
  pj[0] = 0; // init pj
  // first column
  ir[i] = 0;v[i++] = -p['k1''];
  ir[i] = 1;v[i++] = p['k1''];
  pi[1] = i;// second column
  ir[i] = 0;v[i++] = p['k3''] * y[2];ir[i] = 1;v[i++] = -p["k3"] * y[2]-2*p["k2"] * y[1];
```
r2cvodes and the state of the state of the state of the state of the state of the state of the state of the state of the state of the state of the state of the state of the state of the state of the state of the state of t

```
ir[i] = 2;v[i++] = 2*p[''k2'']*y[1];pj[2] = i;// third column
 ir[i] = 0;v[i++] = p['k3''] * y[1];ir[i] = 1;v[i++] = -p["k3"] * y[1];ir[i] = 2;v[i++] = 0; // just to have the main diagonal fully in Jacobian
 pj[3] = i;return(0);
}
 ', depends=c("RcppArmadillo","r2sundials","rmumps"),
includes="using namespace arma;\n#include <r2sundials.h>", cacheDir="lib", verbose=FALSE)
# pointer to sensitivity rhs function
ptr_rob_sens1=cppXPtr(code='
int sens_rob1(int Ns, double t, const vec &y, const vec &ydot, int iS, const vec &yS, vec &ySdot,
              RObject &param, NumericVector &psens, vec &tmp1, vec &tmp2) {
 // calculate (df /dy)s_i(t) + (df /dp_i) for i = iSNumericVector p(param);
 \frac{1}{\sqrt{2}} (df/dy)s_i(t)
 ySdot[0] = -p["k1"]*yS[0] + p["k3"]*y[2]*yS[1] + p["k3"]*y[1]*yS[2];
 ySdot[1] = p["k1"]*yS[0] - (p["k3"]*y[2]+2*p["k2"]*y[1])*yS[1] - p["k3"]*y[1]*yS[2];
 ySdot[2] = 2*p['k2"] * y[1] * yS[1];// + (df/dp_i)
 switch(iS) {
   case 0:
      ySdot[0] -= y[0];
      ySdot[1] += y[0];
      break;
   case 1:
      ySdot[1] -= y[1]*y[1];
     ySdot[2] += y[1]*y[1];
      break;
   case 2:
      ySdot[0] += y[1]*y[2];
     ySdot[1] -= y[1]*y[2];
 }
 return(CV_SUCCESS);
}
 ', depends=c("RcppArmadillo","r2sundials","rmumps"),
includes="using namespace arma;\n#include <r2sundials.h>", cacheDir="lib", verbose=FALSE)
# Note that we don't use psens param for sensitivity calculations as we provide our own fsens1.
res_rob <- r2sundials::r2cvodes(yv, ti, ptr_rob, param=pv, nz=8, fjac=ptr_rob_jacsp, Ns=3,
                              fsens1=ptr_rob_sens1)
# plot ODE solution
layout(t(1:3)) # three sublots in a row
for (i in 1:3)
  plot(ti, res_rob[i,], log="x", t="l", xlab="Time", ylab=names(yv)[i])
# plot sensitivities
layout(matrix(1:9, nrow=3)) # 9 subplots in a square
for (j in 1:3) # run through pv
```

```
for (i in 1:3) # run through yplot(ti, attr(res_rob, "sens")[i,,j], log="x", t="l", xlab="Time",
        ylab=parse(text=paste0("partialdiff*y[", i, "]/partialdiff*k[", j, "]")))
```
# <span id="page-16-0"></span>Index

∗ ODE r2sundials-package, [2](#page-1-0) ∗ sensitivity r2sundials-package, [2](#page-1-0) CV\_ADAMS *(*r2cvodes*)*, [5](#page-4-0) CV\_BDF *(*r2cvodes*)*, [5](#page-4-0) CV\_SIMULTANEOUS *(*r2cvodes*)*, [5](#page-4-0) CV\_STAGGERED *(*r2cvodes*)*, [5](#page-4-0) CV\_STAGGERED1 *(*r2cvodes*)*, [5](#page-4-0) CV\_SUCCESS *(*r2cvodes*)*, [5](#page-4-0)

deSolve, *[4](#page-3-0)*

```
get_cnst, 4
```

```
r2cvodes, 5
r2sundials (r2sundials-package), 2
r2sundials-package, 2
R2SUNDIALS_EVENT_HOLD (r2cvodes), 5
R2SUNDIALS_EVENT_IGNORE (r2cvodes), 5
R2SUNDIALS_EVENT_STOP (r2cvodes), 5
```